ا ختبار الفرضيات في النماذج

:(ANOVA: Analysis of Variance) محول تحليل التباين .

$$
U = Y - Y = Y - X \beta
$$
\n
$$
\hat{U}' \hat{U} = (Y - X \hat{\beta})' (Y - X \hat{\beta})
$$
\n
$$
\hat{U}' \hat{U} = (Y' - \hat{\beta}' X') (Y - X \hat{\beta})
$$
\n
$$
\hat{U}' \hat{U} = Y' Y - Y'_{\underline{\phantom{a}} \underline{\phantom{a}} \underline
$$

$$
\overline{R}^2 = 1 - \frac{n-1}{n-k} (1 - R^2)
$$
  

$$
\overline{R}^2 = \frac{1-k}{n-k} - \frac{n-1}{n-k} (R^2)
$$

## جدول تحليل التباين )ANOVA):

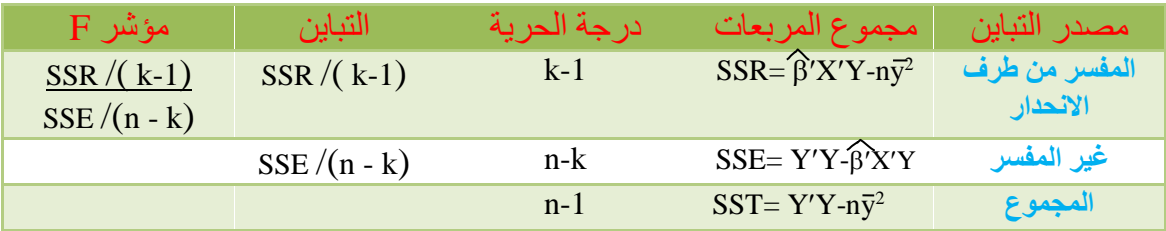

التباين:

## 2 – اخترار الغرضيات.

أ- احتبار الغرضيات لمعلمات الانحدار فرحيا (احتبار t)

يستخدم اختبار (t) لاختبار المعنوية الإحصائية لكل معلمة من معلمات النموذج على حدة، وذلك بغرض معرفة ما إذا كان المتغير المستقل مفسرا إحصائيا للمتغير التابع. تصاغ الفرضية العدمية (H0) والفرضية البديلة (H1) كما يلي:

 $H_0$ : β<sub>i</sub> = 0 H<sub>1</sub>:  $\beta_i \neq 0$  $\beta \sim N [\beta, \sigma^2(X'X)^{-1}]$ ويمكن تقدير  $\sigma^2$  تقريبيا كما وضحنا سابقا بالصبغة التالية:  $\hat{\sigma}^2 = S^2 = \hat{U} \hat{U} U$  $(n-k)$ t calculator =  $\hat{\beta}_i - \beta_i$  ... (القيمة المحسوبة) k: عدد معلمات النموذج بما فيها معلمة الثابت. n: عدد المشاهدات، قو العنصر رقم (i) من عناصر قطر المصفوفة  $\rm(X'X)^{-1}$ ) التي تدخل في صيغة  $\rm{x_{ii}}$ 

$$
var(\hat{\beta}) = \sigma^2(X'X)^{-1} = S^2(X'X)^{-1}
$$
  
t critical = t tabulated = t<sub>(n-k,α/2)</sub>…(āμμειδελ) = t<sub>(n-k,α/2)</sub>…(5<sub>βi</sub>),  
α=μ(βi)  
δi ± t<sub>(n-k,α/2)</sub> S<sub>βi</sub> = βi ± t<sub>(n-k,α/2)</sub> S √x<sub>ii</sub> …( S<sub>βi</sub> = var(βi))  
[k=2) ∅ $\hat{Y}$  ∘βi ± t<sub>(n-2,α/2)</sub> S<sub>βi</sub> :  

$$
t_{\text{cal}} > t_{\text{tab}} \Rightarrow \alpha \text{ super.} \quad t_{\text{cal}} \Rightarrow t_{\text{cal}} \Rightarrow \alpha \text{ super.} \quad t_{\text{cal}} \Rightarrow t_{\text{cal}} \Rightarrow \alpha \text{ super.} \quad t_{\text{cal}} \Rightarrow t_{\text{cal}} \Rightarrow t_{\text{cal}}
$$

وبه – اختبار التغسير الإمسائي العام للنموخج (اختبار F)

يستخدم اختبار (F) لاختبار المعنوية الإحصائية للانحدار (أو للنموذج) بصفة عامة، وذلك بغرض معرفة ما إذا كان النموذج قابل للتنبؤ بقيم المتغير التابع. تصاغ الفرضية  $\,$  العدمية (H0) والفرضية البديلة (H1) كما يلي:

H<sub>0</sub>:  $\forall \alpha_i, \alpha_i = 0, i=1, ..., k.$ 

 $H_1$ :  $E \alpha_j$ ,  $\alpha_j \neq 0$ , j=1, ..., k. انطلاقا من جدول (ANOVA) القيمة المحسوبة لإحصاءة (F) تعطي كالآتي:  $F =$  SSR/(k-1) =  $R^2/(k-1)$ SSE/ $(n - k)$   $(1 - R^2) / (n - k)$  $F_{tab} = F \alpha_{(k-1,n-k)}$  أما القيمة الحرجة فهي:  $[K=2)$  أني الانحدار البسيط: F  $_{\alpha(1,n-2)}$ ، لأن  $[$  $F_{cal} > F_{tab} \Rightarrow \alpha$  رفض الفرضية H<sub>0</sub> عند درجة معنوية  $\rm F_{cal} < F_{tab} \Rightarrow \alpha$  عدد درجة معنوية H $\rm d_0$  عند درجة معنوية